**Оригинальная статья / Original Paper**

**https://doi.org/10.30686/1609-9192-2023-5S-53-57**

# **Оценка трещиноватости отрабатываемого горного массива на основе аэрофотосъемки и методов машинного зрения**

## **В.П. Потапов, С.Е. Попов**

*Федеральный исследовательский центр информационных и вычислительных технологий, Кемеровский филиал, г. Кемерово, Российская Федерация*

 $\boxtimes$  vadimptpv@gmail.com

*Резюме:* Задачи оценки трещиноватости горного массива в настоящее время обычно решаются в ручном режиме, требующем высокой квалификации специалистов и больших временных затрат. Автоматизация решения подобных задач является важной с точки зрения снижения времени обработки снимков и получения дополнительной информации о геомеханическом состоянии массива. В статье рассмотрены возможности применения методов машинного зрения и искусственного интеллекта для оценки трещиноватости горного массива. Для этого используются данные аэрофотосъемки, получаемые с помощью беспилотных летательных аппаратов. Снимки обрабатываются с помощью разработанного авторами программного обеспечения, которое осуществляет трассировку трещин на основе нейронной сети специальной архитектуры. Приводятся результаты обработки данных аэрофотосъемки на примерах угольных разрезов Кузбасса и карьеров Кольского полуострова. Использование аппарата нейронных сетей для обработки данных аэрофотосъемки массива горных пород показало перспективность метода. После обработки данных трассировки полей трещин становится возможным отслеживать поведение массива за счет использования средств визуализации дополнительных полей характеристик, которые позволяют оценивать характер изменений, происходящих при техногенных нагрузках. Разработанные алгоритмы позволяют существенно ускорить процессы обработки данных аэрофотосъемки для оценки структурной нарушенности массива.

*Ключевые слова:* аэрофотосьемка, массив горных пород, машинное зрение, нейронные сети, ELT технологии, информационные потоки, контейнеризация

*Благодарности:* Исследование выполнено за счет гранта Российского научного фонда №23-17-00148, https://rscf. ru/project/23-17-00148. Авторы выражают свою благодарность сотрудникам Горного института КНЦ РАН, г. Апатиты; Козыреву А.А., Лукичеву С.В. за представленные материалы и обсуждение работы

*Для цитирования:* Потапов В.П., Попов С.Е. Оценка трещиноватости отрабатываемого горного массива на основе аэрофотосъемки и методов машинного зрения. Горная промышленность. 2023;(5S):53–57. https://doi.org/10.30686/1609- 9192-2023-5S-53-57

# **Assessment of the mined rock mass jointing based on aerial photography and computer vision methods**

## **V.P. Potapov, S.E. Popov**

*Federal Research Center for Information and Computational Technologies, Kemerovo Branch, Kemerovo, Russian Federation*  $\boxtimes$  vadimptpv@gmail.com

*Abstract:* The task to assess rock mass jointing are currently usually solved in manual mode, which requires high qualification of the specialists and considerable time expenditures. Automation of such tasks is important in terms of reducing the time of image processing and obtaining additional information on the geomechanical state of the rock mass. The article discusses the possibilities of using computer vision and artificial intelligence technologies to assess jointing of the rock mass. For this purpose, aerial photography data obtained using unmanned aerial vehicles are used. The images are processed with the software developed by the authors, which performs tracing of the joints based on a neural network of a dedicated architecture. The results of processing aerial photography data are presented using the cases of coal strip mines in Kuzbass and open-pit mines of the Kola Peninsula. The use of neural network in processing of the aerial survey data of the rock masses has shown the promising potential of the method. After processing the data of tracing the jointing fields, it becomes possible to monitor the behavior of the rock mass by using the visualization tools for additional fields of characteristics, which allow to assess the nature of changes occurring under anthropogenic loads. The developed algorithms make it possible to significantly accelerate the processes of aerial survey data processing to assess the structural disturbance of the rock mass.

*Keywords:* aerial photography, rock mass, computer vision, neural networks, ELT technologies, information streams, containerization

## ЦИФРОВЫЕ ТЕХНОЛОГИИ В ГОРНОМ ДЕЛЕ

Acknowledgments: The research was supported by the Russian Science Foundation Grant No.23-17-00148. https://rscf.ru/ project/23-17-00148. The authors express their gratitude to the staff of the Mining Institute of the Kola Scientific Centre of the Russian Academy of Sciences, Apatity, Russia, Kozyrev A.A. and Lukichev S.V. for the materials provided and discussion of the paper

For citation: Potapov V.P., Popov S.E. Assessment of the mined rock mass jointing based on aerial photography and computer vision methods. Russian Mining Industry. 2023;(5S):53-57. https://doi.org/10.30686/1609-9192-2023-5S-53-57

## Введение

Широкое распространение средств беспилотной авиации (БПЛА) [1] существенно расширило круг задач, связанных с оценкой геолого-структурного состояния массива горных пород. При этом задачи оценки трещиноватости горного массива обычно решаются в ручном режиме, требующем высокой квалификации специалистов и больших временных затрат. В связи с этим автоматизация решения подобных задач является важной как с точки зрения снижения времени обработки снимков, так и получения дополнительной информации о геомеханическом состоянии массива. В настоящей работе рассматривается процедура оценки степени трещиноватости массива с помощью специализированных алгоритмов машинного зрения, [2] в том числе и с применением методов искусственного интеллекта на основе нейронных сетей [3]. Приводятся результаты обработки данных аэрофотосъёмки на примерах угольных разрезов Кузбасса и карьеров Кольского полуострова. Делается вывод о том, что разработанные алгоритмы позволяют существенно ускорить процессы обработки данных аэрофотосъемки для оценки структурной нарушенности массива.

## Обработка полей трещин на основе данных аэрофотосъемки

Автоматизированный поиск структурных нарушений (трещин) и их трассировка на данных аэрофотосъемки напоминает задачу поиска линеаментов по данным космической сьемки, которому посвящено значительное количество работ [4-7]. В основе алгоритмов трассировки лежат те или иные методы машинного зрения, с использованием которых вычисляются вероятностные характеристики распределения трещин, визуализируемых в форме роза-диаграмм или гистограмм. Достоинствами данных дистанционного зондирования для составления карт являются: актуальность данных на момент исследования, высокая точность определения границ объектов, более высокий коэффициент объективности отнесения объекта к определенному классу. Кроме этого, использование данных дистанционного зондирования позволяет сократить объем наземных исследований и таким образом сократить сроки исследования. Однако данные дистанционного зондирования, используемые для построения системы линеаментов, связанных с тектоникой и крупными разломами, имеют другие масштабы и не всегда подходят для анализа более мелких структурных нарушений. С целью поиска более эффективных методов обработки данных аэрофотосъёмки были проведены эксперименты по использованию одного из новых алгоритмов поиска линеаментов [8], которые показали невысокую точность трассирования полей трещин. В связи с этим были применены новые подходы, основанные на современных алгоритмах машинного зрения и аппарате нейронных сетей.

Для оценки и поиска трещин на аэрофотоснимках был применён пошаговый систематический алгоритм, использующий нейронные сети типа U-Net [9] и основанный на решении задачи семантической сегментации изображений [9].

Шаг 1: Подготовка данных:

- Формируется набор данных, содержащий изображения трещин и соответствующие их маски. Этот этап формирования набора данных является наиболее трудоемким и может составлять до 70% всего времени обработки аэрофотоснимка.
- Набор данных делится на обучающие и тестовые выборки. Для обучения и оценки модели принято делить данные в соотношении 70:30 или 80:20.

Шаг 2. Создание архитектуры U-сети:

- Создаётся U-Net (сверточная нейронная) сеть, состоящая из энкодера и декодера, соединенных мостом. Она обеспечивает сохранение контекста и пространственной информации. Энкодер обычно состоит из свёрточных слоев для извлечения признаков из изображений в пониженном разрешении. Декодер использует транспонированные свертки для восстановления пространственной информации и высокого разрешения. Промежуточные сверточные слои в сети позволяют объединить информацию с разных уровней иерархии.
- Определяется количество слоев U-сети, состоящей из кодирующих и декодирующих устройств, соединенных определенным образом для хранения контекстной и пространственной информации.
- Добавляются активационные функции [10] (например - ReLU) и механизмы регуляризации (например - dropout и batch regularisation) для повышения универсальности модели.

Шаг 3: Обучение модели:

- Инициализируются веса модели и выбирается функция потерь, чтобы минимизировать разницу между предсказанной маской сегментации и истинной маской [11] (например - перекрестная энтропия или коэффициент Дайса).
- Чтобы настроить веса сети для правильного определения и сегментации трещин на изображениях, осуществляется обучение модели на примерах.

Шаг 4: Оценка модели.

Для оценки производительности алгоритма и точности сегментации проводится проверка модели на тестовой выборке.

## Примеры работы алгоритма на данных аэрофотосъёмки

На рис. 1 показаны исходные изображения полей трещин для одного из разрезов Кузбасса и одного из карьеров Хибинского массива, а на рис. 2 результаты и их трассировки.

## **ЦИФРОВЫЕ ТЕХНОЛОГИИ В ГОРНОМ ДЕЛЕ**

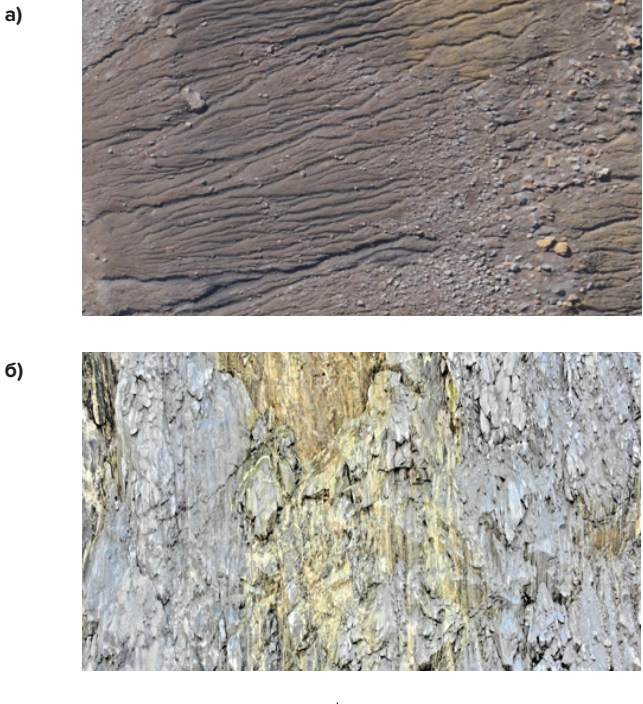

**Рис. 1 Фотоснимки полей трещин а – Кузбасс, б – Хибины**

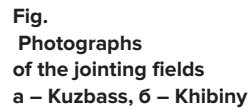

В результате работы алгоритма трассировки полей трещин в программе формируются массивы координат, обозначающие начальные и конечные положения трещин. В случае если трещина состоит из нескольких линий, это ситуация подлежит обработке на последующих этапах работы программы. Для облегчения работы пользователя формируется специализированный Docker контейнер, который может запускаться в операционной среде Windows или Linux.

**а)**

**б)**

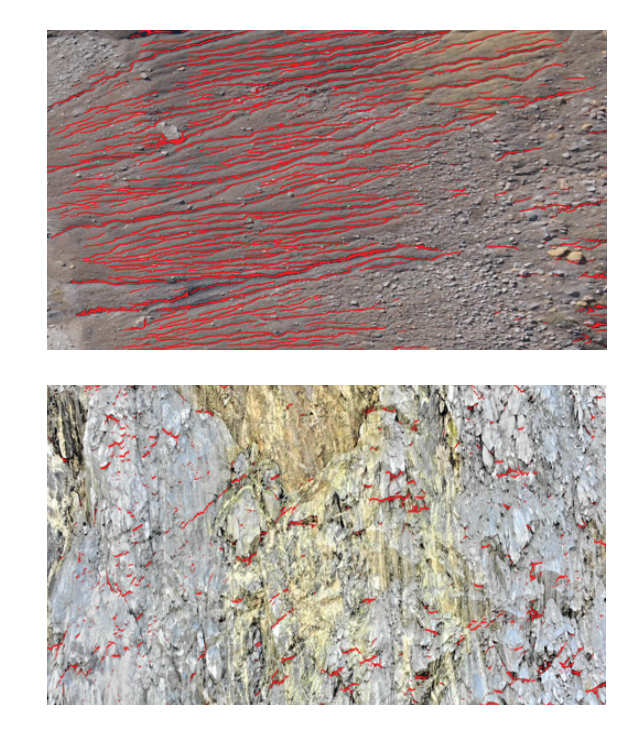

**Рис. 2 Трассировка полей трещин а – Кузбасс, б – Хибины**

**Fig. 2. Tracing of the jointing fields а – Kuzbass, б – Khibiny)**

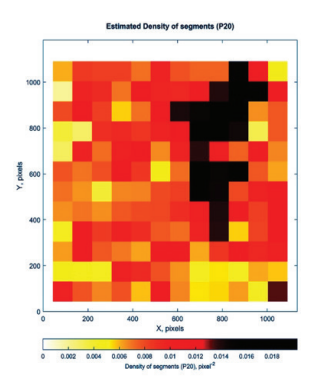

**Рис. 3 Плотность сегментов трещин (левый – Кузбасс, правый – Хибины)**

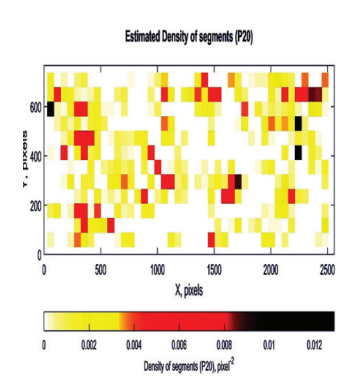

**Fig. 3 Density of the joints segments (left – Kuzbass, right– Khibiny)**

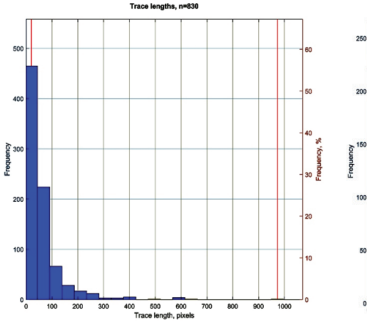

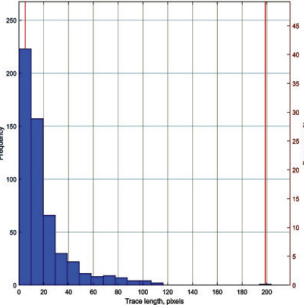

**Рис. 4 Гистограмма распределения длин трещин (левый – Кузбасс, правый – Хибины)**

**Fig. 4. A bar chart of the joint length distribution (left – Kuzbass, right – Khibiny)**

Результаты обработки выводятся в графической форме, для чего создана специальная программа, которая позволяет проводить сравнение результатов в графическом режиме. В качестве примера на рис. 3 и 4 приводятся некоторые результаты обработки полей трещин, получаемые с помощью нейронной сети с архитектурой U-net.

На рисунках показана визуализация расчетной плотности сегментов трещин и гистограммы распределения их длин как для Кузбасса, так и для Хибин. Их анализ показывает существенное отличие динамики формирования трещин по каждому из регионов. Как видно из рис. 3, оцениваемые плотности сегментов (замеренные в пикселях) значительно отличаются как по характеру распределения, так и по значениям (в 1,5 раза).

Для дальнейшего сравнения на рис. 4 приводятся гистограммы распределения длин трещин (в пикселях рисунка), которые показывают частоту трещин в зависимости от ее длины (для Кузбасса наиболее характерны длинные трещины с размером от 0 до 100 и частотой 450–480). В то время как для Хибин характерны более короткие трещины (от 0 до 40) с гораздо меньшей частотой – 200–230.

Для более корректного сравнения характеристик трещин были рассчитаны так называемые полувариограммы (рис. 5 и 6), которые обычно используются для анализа пространственной автокорреляции данных [12]. Они позволяют изучать изменение изменчивости (вариации) данных с

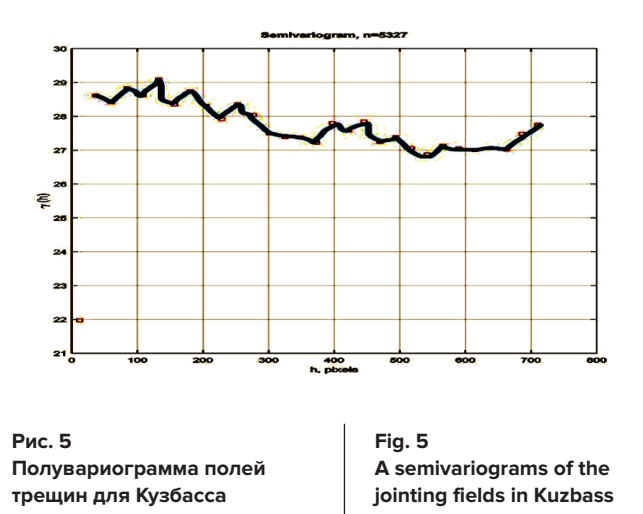

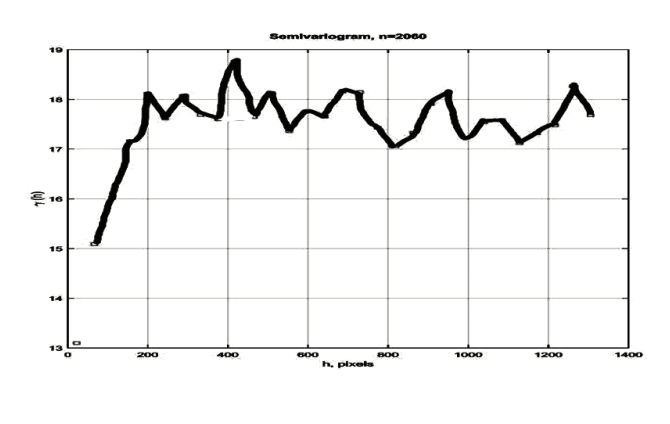

Рис. 6 Полувариограмма полей трешин для Хибин

Fig. 6 A semivariograms of the jointing fields in Khibiny

увеличением расстояния между ними. Полувариограмма измеряет, насколько различаются значения двух точек данных в зависимости от расстояния между ними. На графике полувариограммы по оси Х откладывается расстояние между парами точек данных, а по оси  $Y$  – среднее значение разницы между парами точек данных. Полувариограмма помогает определить, есть ли автокорреляция данных (т.е. взаимосвязь между данными на различных расстояниях). Если полувариограмма показывает увеличение значения на некотором расстоянии, то это указывает на наличие пространственной зависимости между данными. Как для Кузбасса, так и для Хибин полувариограммы носят характер непериодических колебаний, однако для Хибин расстояние между парами данных практически в 2 раза больше, что также говорит о том, что трещины в массиве встречаются реже. При этом диапазоны данных, между которыми имеется корреляция, также отличаются по своим значениям. По нашему мнению, это связано с характером отрабатываемого массива горных пород (осадочные породы в Кузбассе и скальные грунты в Хибинах).

В работе приведены лишь некоторые примеры различных методов визуализации и анализа снимков с распознаваемыми трещинами (на самом деле их на сегодня существует более 20, начиная от полей дилатансий и компонентов тензора напряжений, заканчивая примерами вейвлет-анализа, но, учитывая ограниченный объем статьи, они не приводятся).

#### Заключение

Использование аппарата нейронных сетей для обработки данных аэрофотосъемки массива горных пород показало определенную перспективность метода. После обработки данных трассировки полей трещин становится возможным отслеживать поведение массива за счет использования средств визуализации дополнительных полей характеристик, которые позволяют оценивать характер изменений, происходящих при техногенных нагрузках.

#### Список литературы

1. Биард Р.У., МакЛэйн Т.У. Малые беспилотные летательные аппараты: теория и практика. М.: Техносфера; 2015. 312 с.

2. Jesús M. TensorFlow 2.0 Computer Vision Cookbook: Implement machine learning solutions to overcome various computer vision challenges. Packt Publishing; 2021. 542 p.

3. Kreutzer R.T., Sirrenberg M. Understanding Artificial Intelligence: Fundamentals, Use Cases and Methods for a Corporate AI Journey. New York: Springer; 2019. 321 p. https://doi.org/10.1007/978-3-030-25271-7

4. Изосов Л.А., Ли Н.С. Линеаментный анализ при тектонических и металлогенических построениях в Япономорском регионе. Региональные проблемы. 2014;17(1):9-14. Режим доступа: https://repository.qeoloqyscience.ru/bitstream/handle/123456789/14234/ p63.pdf

5. Кадыров Р.И., Нугманов И.И., Чернова И.Ю. Автоматизированный линеаментный анализ. Казань: Казанский (Приволжский) федеральный университет; 2012. 38 с.

6. Коберниченко В.Г., Иванов О.Ю., Зраенко С.М., Сосновский А.В., Тренихин В.А. Обработка данных дистанционного зондирования земли: практические аспекты. Екатеринбург: Уральский федеральный университет имени первого Президента России Б.Н. Ельцина; 2013. 168 с. Режим доступа: http://hdl.handle.net/10995/46986

7. Колобова Н.С. Методики и технологии дистанционного зондирования Земли с целью оценки параметров тектонических процессов. М.: 2010, 156 с.

8. Rahnama M., Gloaquen R. TecLines: A MATLAB-Based toolbox for tectonic lineament analysis from satellite images and DEMs, Part 1: Line segment detection and extraction. Remote Sensing. 2014;6(7):5938-5958; https://doi.org/10.3390/rs6075938

9. Naved M., Devi V.A., Gaur L., Elngar A.A. (eds) IoT-enabled convolutional neural networks techniques and applications. New York: River Publishers; 2023. 409 p. https://doi.org/10.1201/9781003393030

## **ЦИФРОВЫЕ ТЕХНОЛОГИИ В ГОРНОМ ДЕЛЕ**

10. Kapoor A., Gulli A., Pal S. *Deep Learning with TensorFlow and Keras: Build and deploy supervised, unsupervised, deep, and reinforcement learning models.* 3rd ed. Birmingham: Packt Publishing; 2022. 698 p.

11. Baig R.M., Joseph T.V., Sadvilkar N., Silaparasetty M.K., So A. *The Deep Learning Workshop: Learn the skills you need to develop your own next-generation deep learning models with TensorFlow and Keras.* Birmingham: Packt Publishing; 2020. 472 p.

12. Wackernagel H. *Multivariate geostatistics: An introduction with applications*. 3rd ed. Springer; 2003. 387 p. https://doi.org/10.1007/978- 3-662-05294-5

## *References*

1. Beard R.W., McLain T.W. *Small Unmanned Aircraft Theory and Practice*. Princeton University Press; 2012. 317 p.

2. Jesús M. *TensorFlow 2.0 Computer Vision Cookbook: Implement machine learning solutions to overcome various computer vision challenges.* Packt Publishing; 2021. 542 p.

3. Kreutzer R.T., Sirrenberg M. *Understanding Artificial Intelligence: Fundamentals, Use Cases and Methods for a Corporate AI Journey.*  New York: Springer; 2019. 321 p. https://doi.org/10.1007/978-3-030-25271-7

4. Izosov L.A., Lee N.S. Lineament analysis in tectonic and metallogenic investigations in the sea of Japan region. *Regional Problems.*  2014;17(1):9–14. (In Russ.) Available at: https://repository.geologyscience.ru/bitstream/handle/123456789/14234/p63.pdf

5. Kadyrov R.I., Nugmanov I.I., Chernova I.Yu. *Automated lineament analysis.* Kazan: Kazan (Volga Region) Federal University; 2012. 38 p. (In Russ.)

6. Kobernichenko V.G., Ivanov O.Yu., Zraenko S.M., Sosnovskii A.V., Trenikhin V.A. *Processing of the Earth remote sensing data: practical aspects.* Ekaterinburg: Ural Federal University; 2013. 168 p. (In Russ.) Available at: http://hdl.handle.net/10995/46986

7. Kolobova N.S. *Methods and technologies of the Earth remote sensing to assess the parameters of tectonic processes*. Moscow; 2010. 156 p. (In Russ.)

8. Rahnama M., Gloaguen R. TecLines: A MATLAB-Based toolbox for tectonic lineament analysis from satellite images and DEMs, Part 1: Line segment detection and extraction. *Remote Sensing.* 2014;6(7):5938–5958; https://doi.org/10.3390/rs6075938

9. Naved M., Devi V.A., Gaur L., Elngar A.A. (eds) *IoT-enabled convolutional neural networks techniques and applications.* New York: River Publishers; 2023. 409 p. https://doi.org/10.1201/9781003393030

10. Kapoor A., Gulli A., Pal S. *Deep Learning with TensorFlow and Keras: Build and deploy supervised, unsupervised, deep, and reinforcement learning models.* 3rd ed. Birmingham: Packt Publishing; 2022. 698 p.

11. Baig R.M., Joseph T.V., Sadvilkar N., Silaparasetty M.K., So A. *The Deep Learning Workshop: Learn the skills you need to develop your own next-generation deep learning models with TensorFlow and Keras.* Birmingham: Packt Publishing; 2020. 472 p.

12. Wackernagel H. *Multivariate geostatistics: An introduction with applications*. 3rd ed. Springer; 2003. 387 p. https://doi.org/10.1007/978- 3-662-05294-5

## *Информация об авторах*

**Потапов Вадим Петрович** – доктор технических наук, профессор, главный научный сотрудник, Федеральный исследовательский центр информационных и вычислительных технологий, Кемеровский филиал, г. Кемерово, Российская Федерация; e-mail: vadimptpv@gmail.com

**Попов Семен Евгеньевич** – кандидат технических наук, старший научный сотрудник, Федеральный исследовательский центр информационных и вычислительных технологий, Кемеровский филиал, г. Кемерово, Российская Федерация; e-mail: ogidog@yandex.ru

## *Информация о статье*

Поступила в редакцию: 27.10.2023 Поступила после рецензирования: 22.11.2023 Принята к публикации: 30.11.2023

## *Information about the authors*

**Vadim P. Potapov** – Dr. Sci. (Eng.), Professor, Chief Research Associate, Federal Research Center for Information and Computational Technologies, Kemerovo Branch, Kemerovo, Russian Federation; e-mail: vadimptpv@gmail.com

**Semen E. Popov** – Cand. Sci. (Eng.), Senior Researcher, Federal Research Center for Information and Computational Technologies, Kemerovo Branch, Kemerovo, Russian Federation; e-mail: ogidog@yandex.ru

## *Article info*

Received: 27.10.2023 Revised: 22.11.2023 Accepted: 30.11.2023